## **[MS-RMPR]: Rights Management Services (RMS): Client-to-Server Protocol**

**This topic lists the Errata found in [MS-RMPR] since it was last published. Since this topic is updated frequently, we recommend that you subscribe to these RSS or Atom feeds to receive update notifications.**

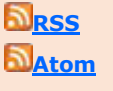

**Errata are subject to the same terms as the Open Specifications documentation referenced.**

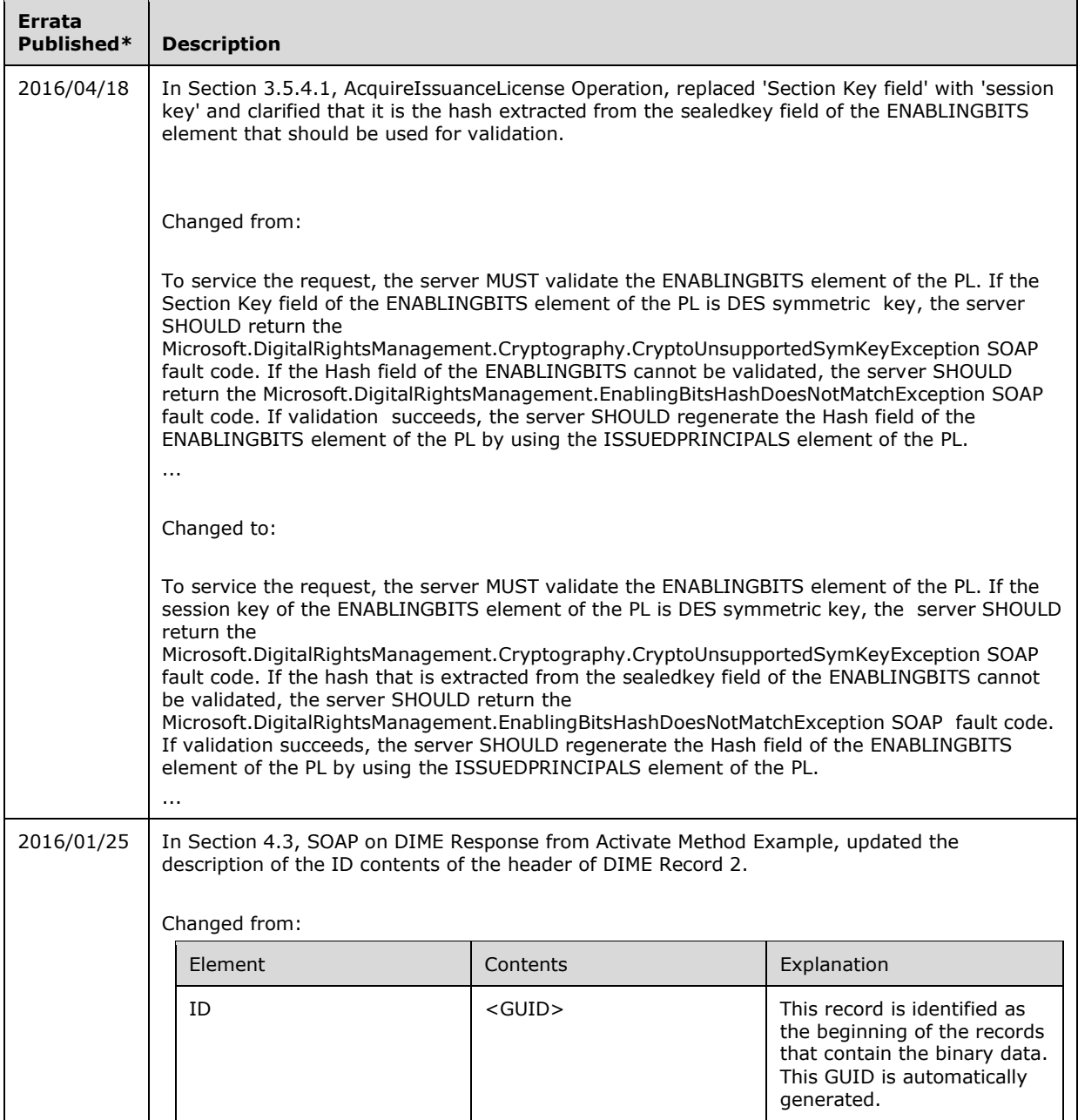

Errata below are for Protocol Document Version  $V34.0 - 2015/10/16$ .

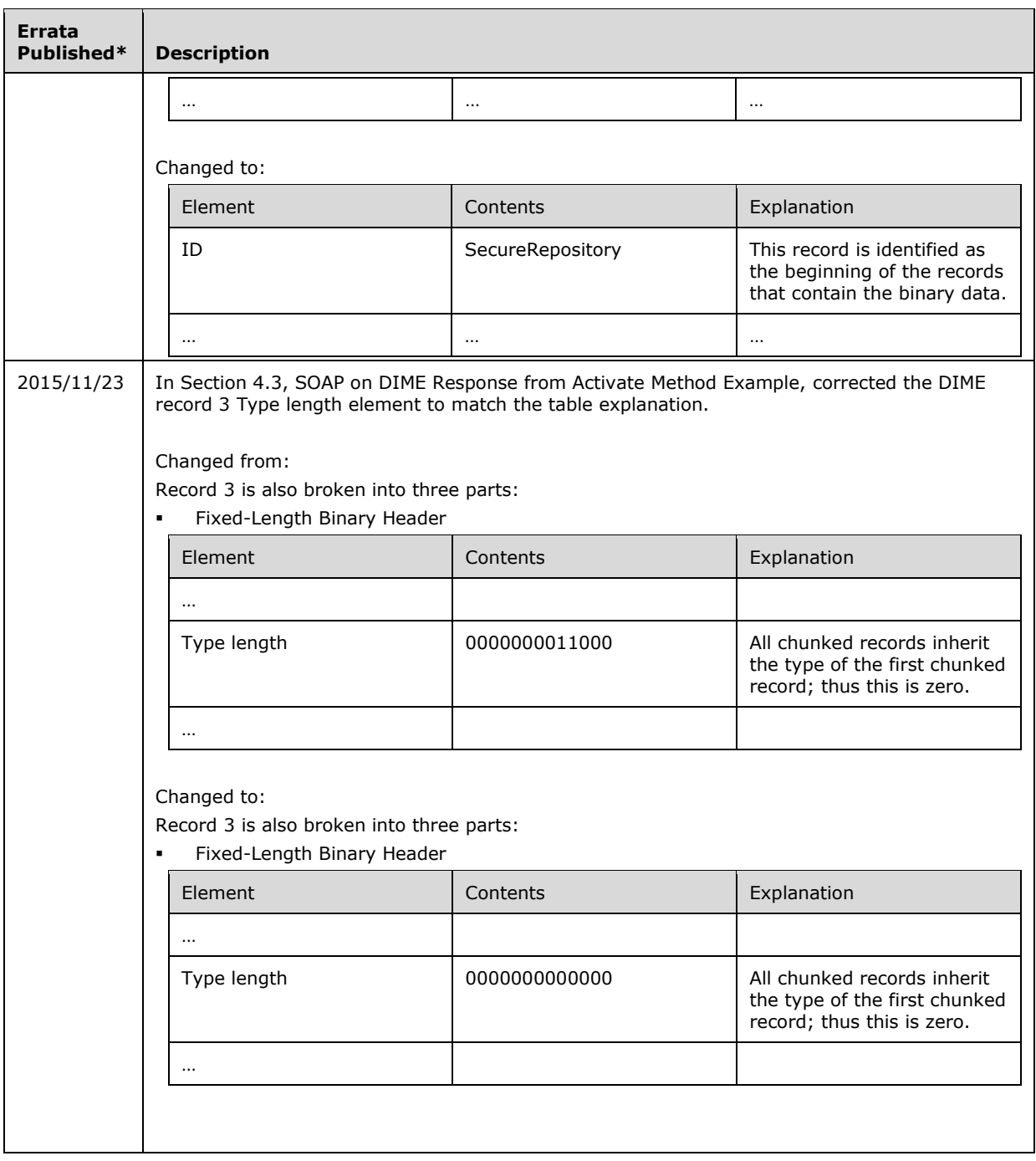

\* Date format: YYYY/MM/DD